# **Obtenir BioRender**

## **Produit**

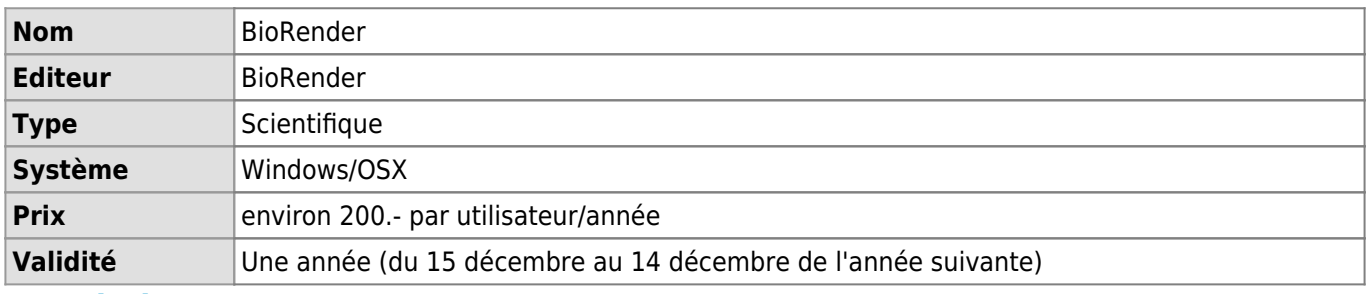

## **Description**

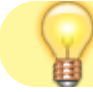

#### [Découvrir BioRender en vidéo](https://www.biorender.com/learn/lausanne)

BioRender est une application en ligne permettant d'accéder à une bibliothèque d'icônes afin de produire des figures scientifiques. Elle est accessible librement dans sa version gratuite pour une utilisation basique (création de 5 figures sans autorisation de publication dans des journaux scientifiques) depuis la page: [Portail BioRender](https://app.biorender.com/user/signin) Pour les utilisateurs qui souhaitent utiliser BioRender pour rédiger des articles scientifiques et les publier dans des journaux, la Faculté de biologie et médecine de l'UNIL dispose d'un abonnement institutionnel académique. Les licences BioRender payantes sont nominative mais transférables au sein d'un même laboratoire, et accessibles à l'ensemble de la communauté de recherche UNIL et CHUV.

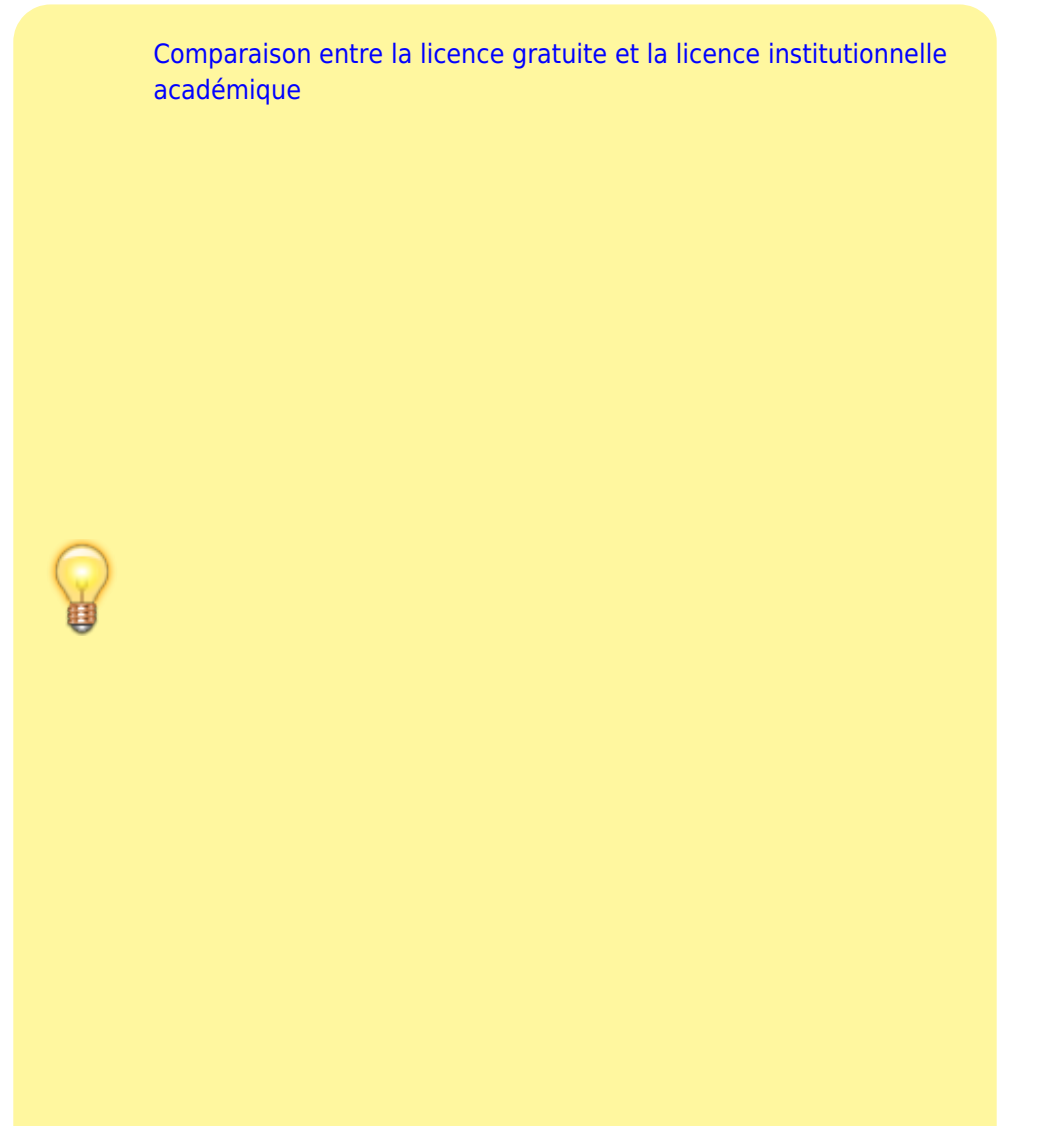

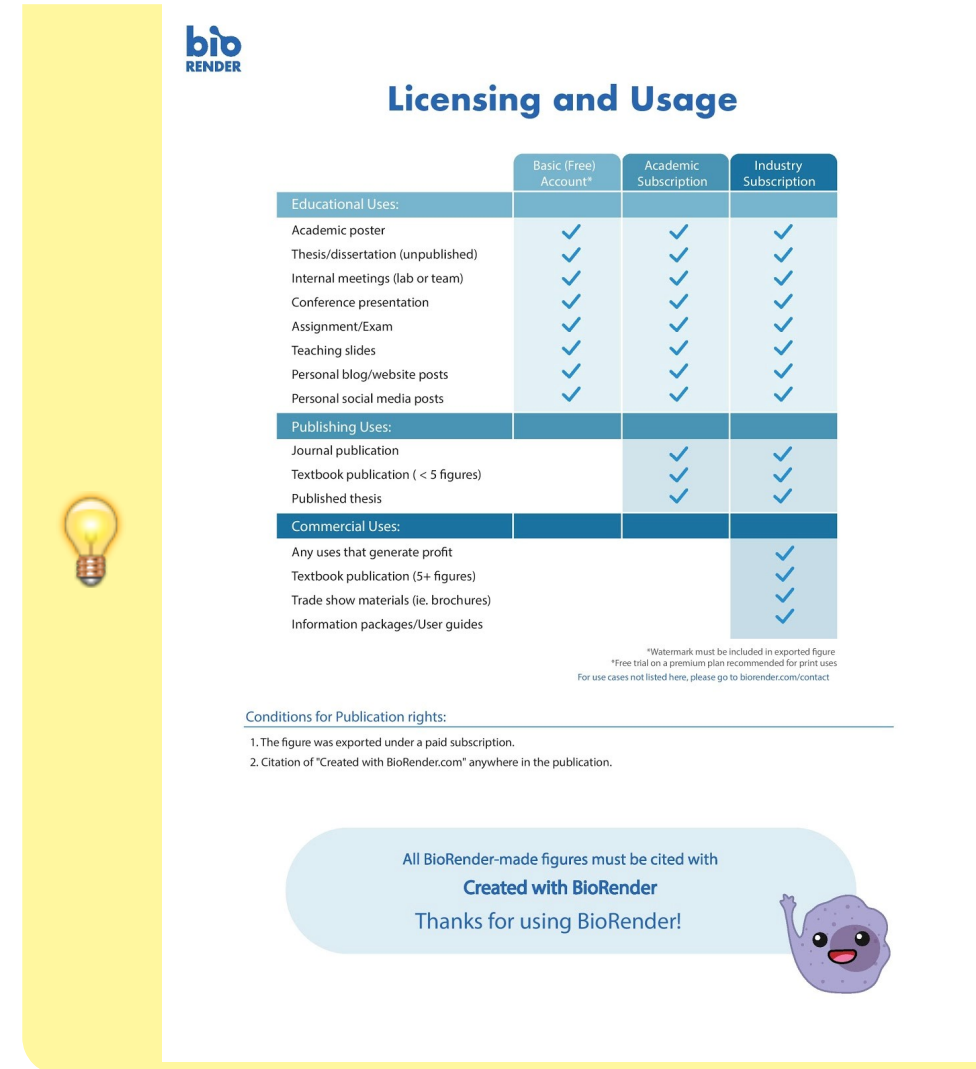

Pour les questions de droits de citations et de publications, veuillez vous renseigner en vous référant à la [FAQ](https://help.biorender.com/en/) [de BioRender](https://help.biorender.com/en/) et aux directives UNIL:

- [Account sharing and copyright guidelines](https://help.biorender.com/hc/en-gb/articles/17605419958685-Account-sharing-and-copyright-guidelines)
- [Does every author in a journal publication require a paid license?](https://help.biorender.com/hc/en-gb/articles/17605491126301-Does-every-author-in-a-journal-publication-require-a-paid-license)
- [Do I need a subscription for my thesis?](https://help.biorender.com/hc/en-gb/articles/17605437478045-Do-I-need-a-subscription-for-my-thesis)
- Can I use my BioRender figures in a textbook?  $( \cap$  Premium Only)
- $\bullet$  How to download your publication license ( $\Box$  Premium Only)
- [Why do I need to cite BioRender?](https://help.biorender.com/hc/en-gb/articles/17605421856797-Why-do-I-need-to-cite-BioRender)
- [Do I need proof of my publication rights?](https://help.biorender.com/hc/en-gb/articles/17605451827101-Do-I-need-proof-of-my-publication-rights)
- [Can I publish illustrations I made on a premium plan after I downgrade?](https://help.biorender.com/hc/en-gb/articles/17605469774877-Can-I-publish-illustrations-I-made-on-a-premium-plan-after-I-downgrade)
- [Managing illustrations after upgrading or downgrading](https://help.biorender.com/hc/en-gb/articles/17605476311581-Managing-illustrations-after-upgrading-or-downgrading)
- [Directive de la Direction 4.3. Affiliation des chercheurs](https://unil.ch/files/live/sites/fbm/files/shared/recherche/publications%20scientifiques/Directive_affiliation_chercheurs_publications.pdf)
- [The Undergraduate Subscription](https://help.biorender.com/hc/en-gb/articles/17605449910429-The-Undergraduate-Subscription)

## **Qui peut utiliser et bénéficier de la licence BioRender Premium de l'UNIL ?**

BioRender est disponible pour tous les collaborateurs sous contrat UNIL ou CHUV des départements SSF et SSC. Les collaborateurs UNIL d'autres Facultés peuvent également être autorisés sur demande.

#### **Comment bénéficier d'une licence BioRender Premium de l'UNIL ?**

Chaque année au mois de novembre, tous les PI des départements SSF et SSC sont contactés afin de passer commande pour de nouvelles licences institutionnelles ou pour renouveler celles qu'ils ont déja selon les besoins de leur laboratoire. Le formulaire qui leur est adressé leur permet d'indiquer un nombre de licences et de renseigner l'adresse email (@unil.ch ou @chuv.ch) des destinataires de ces licences.

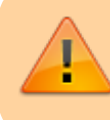

Les demandes de licences individuelles, n'émanant pas d'un responsable de fond financier UNIL ou CHUV ou communiquées par une autre voie que celle du formulaire annuel sont ignorées.

Les utilisateurs pour lesquels une licence a été commandée sont en suite invités à s'inscrire et à se connecter sur le portail BioRender UNIL (compte edu-ID lié à une identité informatique UNIL nécessaire). Les licences non renouvelées sont désactivées à la fin de la période annuelle de validité.

Si vous souhaitez obtenir BioRender en cours d'année et que votre adresse e-mail ne figurait pas dans le sondage adressé à votre responsable de recherche, veuillez contacter le [support informatique FBM.](https://wwwfbm.unil.ch/wiki/si/fr:public:services:support)

#### **Comment accéder à BioRender ?**

Si vous faites partie de la liste des utilisateurs autorisés et pour lesquels votre PI a commandé une licence institutionnelle, vous recevrez un message d'invitation et pourrez vous connecter sur le [Portail BioRender UNIL-](https://app.biorender.com/portal/unil-chuv)[CHUV](https://app.biorender.com/portal/unil-chuv) avec vos identifiants UNIL.

Si la version gratuite de BioRender est suffisante pour vos besoins, vous pouvez vous inscrire et vous connecter gratuitement sur le [portail central de BioRender](https://app.biorender.com/user/signin).

## **Comment transférer une licence BioRender Premium de l'UNIL d'un utilisateur à un autre ?**

Il est possible de faire transférer une licence BioRender institutionnelle d'un utilisateur à un autre en cours d'année (par exemple: utilisateur qui quitte l'UNIL ou le CHUV), tant que le transfert est opéré au sein du même laboratoire et qu'il ne dépasse par le quota de licences commandées par le PI pour l'année.

Pour cela, veuillez contacter le [support informatique FBM](https://wwwfbm.unil.ch/wiki/si/fr:public:services:support) en indiquant l'adresse email @unil.ch ou @chuv.ch de la personne qui n'a plus besoin de la licence et celle du nouveau destinataire de la licence.

#### **Facturation**

L'utilisation de la licence BioRender institutionnelle de l'UNIL est payante et facturée annuellement.

Il n'est pas possible d'obtenir une licence BioRender institutionnelle à l'UNIL pour une période de moins d'une année ni d'obtenir une facturation au prorata des mois utilisés.

Si vous aviez déja souscrit à une licence BioRender payante (Individuelle ou Lab) et que vous souhaitez passer commande pour la licence BioRender institutionnelle de l'UNIL, vous pouvez demander et obtenir un remboursement au prorata pour vous ou les collaborateurs de votre laboratoire en contactant le support de BioRender à l'adresse suivante: [support@biorender.com](mailto:support@biorender.com)

A la fin de la période de validité, toutes les licences utilisées sont facturées à chaque département, qui peuvent les refacturer aux groupes de recherche le cas échéant (fonds financiers UNIL ou CHUV uniquement). [biorender](https://wwwfbm.unil.ch/wiki/si/tag:biorender?do=showtag&tag=biorender), [licence,](https://wwwfbm.unil.ch/wiki/si/tag:licence?do=showtag&tag=licence) [procedure](https://wwwfbm.unil.ch/wiki/si/tag:procedure?do=showtag&tag=procedure), [recherche](https://wwwfbm.unil.ch/wiki/si/tag:recherche?do=showtag&tag=recherche)